#### *SEPTEMBER 2018*

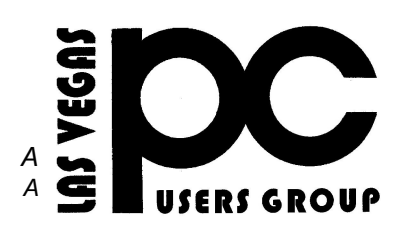

#### **SIGS (Special Interest Groups)**

*When you plan to attend a SIG meeting and have specific questions or problems you would like someone to work on or answer, please email us at* [novicesiglv@yahoo.co](mailto:novicesiglv@yahoo.co)m*This will help assure that we will try to have someone there with the expertise. The email Subject Line: SIG Help*

*The meeting formats for the Helping Hands & How-to SIGS are usually one-on-one help as compared to the Novice SIG which is group attendance with questions and answers from the audience during and after the presentations.*

#### **UPCOMING CLUB EVENTS**

 October 9 2018 Meetup Time 6 to 8PM sharp Topics will be at attendees interests.

#### Location

Rob Roy's Innevation Center, located at 6795 S. Edmond Street, Las Vegas, NV 89118, 3rd floor. The room we meet in can vary, ask upon arrival. The Innevation Center is located in the southwest part of town, just south of the 215 (South) and just west of Decatur. Exit southbound onto Decatur from the 215, turn right on Badura Avenue and then another right on S. Edmond Street. The Innevation Center is located in the west building. It's the building with the "Switch" logo.

October 13 2018 Workshop Time 11 AM to 3 PM .

**Location New York Pizza and Pasta 2400 S. Jones Blvd**

# TheBytes of Las Vegas

*A publication of the Las Vegas PC Users* Group <http://www.lvpcug.com/> *A non profit corporation serving the Las Vegas, Nevada area since 1985*

All meeting open to Public No Charge

#### CLUB EVENT

Past meetings

Sept 8 2018 Workshop

Topics discussed

1. Skype 7,8 and 11. 2. Turbo Tax. Sept 11 2018 Meetup

Topics discussed

1. Laptop does not shut down properly. 2. Copy CD.

#### **Computer Users Unhappy With Windows 10**

[http://www.moneytalksnews.com/computer-users-unhappy](http://www.moneytalksnews.com/computer-users-unhappy-with-windows-10/) [-with-windows-10/](http://www.moneytalksnews.com/computer-users-unhappy-with-windows-10/)

\*\*\*\*\*\*\*\*\*\*

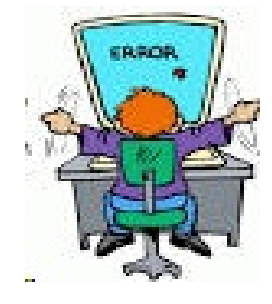

### **New Features of Windows 10 Safe Mode**

When you have a problem with Windows, starting up your computer in Safe Mode can help you get back to good. You might want to print a copy of this article and stick it in your "computer emergency" folder, just in case you encounter a "blue screen" or other startup problem.

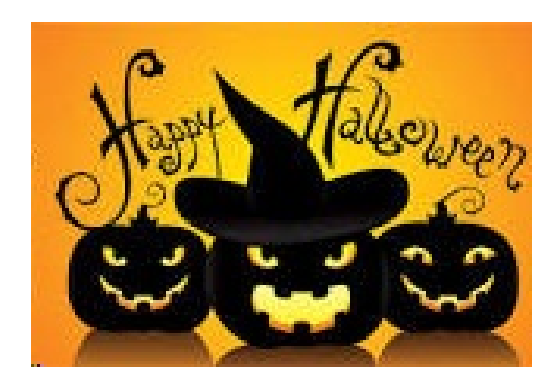

[http://askbobrankin.com/new\\_feat](http://askbobrankin.com/new_features_of_windows_10_safe_mode.html?awt_l=84Lg7&awt_m=K07XVsbIeeP6SL) ures of windows 10 safe mode. [html?awt\\_l=84Lg7&awt\\_m=K07](http://askbobrankin.com/new_features_of_windows_10_safe_mode.html?awt_l=84Lg7&awt_m=K07XVsbIeeP6SL) [XVsbIeeP6SL](http://askbobrankin.com/new_features_of_windows_10_safe_mode.html?awt_l=84Lg7&awt_m=K07XVsbIeeP6SL)

## **How to Lock Screen Use and Tweak YourWindows 10**

The newest Microsoft operating system is drawing fire from computer users plagued by technical problems.

By Chris Kissell on September 25, 2016 Photo by StanislawMikulski / Shutterstock.com

The latest Microsoft operating system is drawing fire from computer users, who complain about technical problems, including being relentlessly badgered to install updates.

Windows 10 has caused users "nothing but problems," writes AndrewLaughlin, a senior researcher in the technology department of British-based consumer group Which?

[http://www.pcmag.com/article/348390/how-to-us](http://www.pcmag.com/article/348390/how-to-use-and-tweak-your-windows-10-lock-screen?mailing_id=2231264&mailing=DailyNews&mailingID=F24F301256767AEE0069A555485C749F) [e-and-tweak-your-windows-10-lock-screen?maili](http://www.pcmag.com/article/348390/how-to-use-and-tweak-your-windows-10-lock-screen?mailing_id=2231264&mailing=DailyNews&mailingID=F24F301256767AEE0069A555485C749F) [ng\\_id=2231264&mailing=DailyNews&mailingI](http://www.pcmag.com/article/348390/how-to-use-and-tweak-your-windows-10-lock-screen?mailing_id=2231264&mailing=DailyNews&mailingID=F24F301256767AEE0069A555485C749F) [D=F24F301256767AEE0069A555485C749F](http://www.pcmag.com/article/348390/how-to-use-and-tweak-your-windows-10-lock-screen?mailing_id=2231264&mailing=DailyNews&mailingID=F24F301256767AEE0069A555485C749F)

## **How to Remove the "Uninstall" Option from the Windows 10 Start Menu**

**[http://www.howtogeek.com/274233/how-to-r](http://www.howtogeek.com/274233/how-to-remove-the-uninstall-option-from-the-windows-10-start-menu/) [emove-the-uninstall-option-from-the-windo](http://www.howtogeek.com/274233/how-to-remove-the-uninstall-option-from-the-windows-10-start-menu/) [ws-10-start-menu/](http://www.howtogeek.com/274233/how-to-remove-the-uninstall-option-from-the-windows-10-start-menu/)**

**`````````````````````````````** 

**Windows 10 Without the Cruft: Windows 10 LTSB (Long Term Servicing Branch), Explained**

**[http://www.howtogeek.com/273824/windows](http://www.howtogeek.com/273824/windows-10-without-the-cruft-windows-10-ltsb-explained/) [-10-without-the-cruft-windows-10-ltsb-expla](http://www.howtogeek.com/273824/windows-10-without-the-cruft-windows-10-ltsb-explained/) [ined/](http://www.howtogeek.com/273824/windows-10-without-the-cruft-windows-10-ltsb-explained/)**

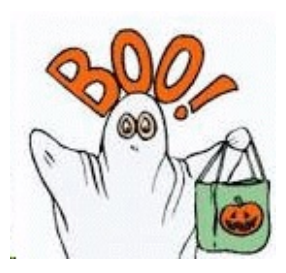

## **]Why the latestWindows 10 culative update is failing and how you can recover**

[http://www.zdnet.com/article/why-windows-10-c](http://www.zdnet.com/article/why-windows-10-cumulative-update-kb3194496-is-failing-and-how-you-can-recover/?ftag=TREc64629f&bhid=18829249758838662031234737111653) [umulative-update-kb3194496-is-failing-and-how](http://www.zdnet.com/article/why-windows-10-cumulative-update-kb3194496-is-failing-and-how-you-can-recover/?ftag=TREc64629f&bhid=18829249758838662031234737111653) [-you-can-recover/?ftag=TREc64629f&bhid=188](http://www.zdnet.com/article/why-windows-10-cumulative-update-kb3194496-is-failing-and-how-you-can-recover/?ftag=TREc64629f&bhid=18829249758838662031234737111653) [29249758838662031234737111653](http://www.zdnet.com/article/why-windows-10-cumulative-update-kb3194496-is-failing-and-how-you-can-recover/?ftag=TREc64629f&bhid=18829249758838662031234737111653)

# **How Do You Get the "All Recent Files" List Back in Windows 10?**

`````````````````````````````````````

[http://www.howtogeek.com/274573/how-do-you](http://www.howtogeek.com/274573/how-do-you-get-the-all-recent-files-list-back-in-windows-10/) [-get-the-all-recent-files-list-back-in-windows-10/](http://www.howtogeek.com/274573/how-do-you-get-the-all-recent-files-list-back-in-windows-10/)

#### ````````````` **What Does Amazon Prime Cost, and Can You Get It Cheaper**

[https://www.dealnews.com/features/What-Does-](https://www.dealnews.com/features/What-Does-Amazon-Prime-Cost-and-Can-You-Get-It-Cheaper/1971290.html?utm_source=Sailthru&utm_medium=email&utm_campaign=Blog_080518&utm_term=Promotional+Smart+List)[Amazon-Prime-Cost-and-Can-You-Get-It-Cheap](https://www.dealnews.com/features/What-Does-Amazon-Prime-Cost-and-Can-You-Get-It-Cheaper/1971290.html?utm_source=Sailthru&utm_medium=email&utm_campaign=Blog_080518&utm_term=Promotional+Smart+List) [er/1971290.html?utm\\_source=Sailthru&utm\\_me](https://www.dealnews.com/features/What-Does-Amazon-Prime-Cost-and-Can-You-Get-It-Cheaper/1971290.html?utm_source=Sailthru&utm_medium=email&utm_campaign=Blog_080518&utm_term=Promotional+Smart+List) [dium=email&utm\\_campaign=Blog\\_080518&utm](https://www.dealnews.com/features/What-Does-Amazon-Prime-Cost-and-Can-You-Get-It-Cheaper/1971290.html?utm_source=Sailthru&utm_medium=email&utm_campaign=Blog_080518&utm_term=Promotional+Smart+List) [\\_term=Promotional+Smart+List](https://www.dealnews.com/features/What-Does-Amazon-Prime-Cost-and-Can-You-Get-It-Cheaper/1971290.html?utm_source=Sailthru&utm_medium=email&utm_campaign=Blog_080518&utm_term=Promotional+Smart+List)

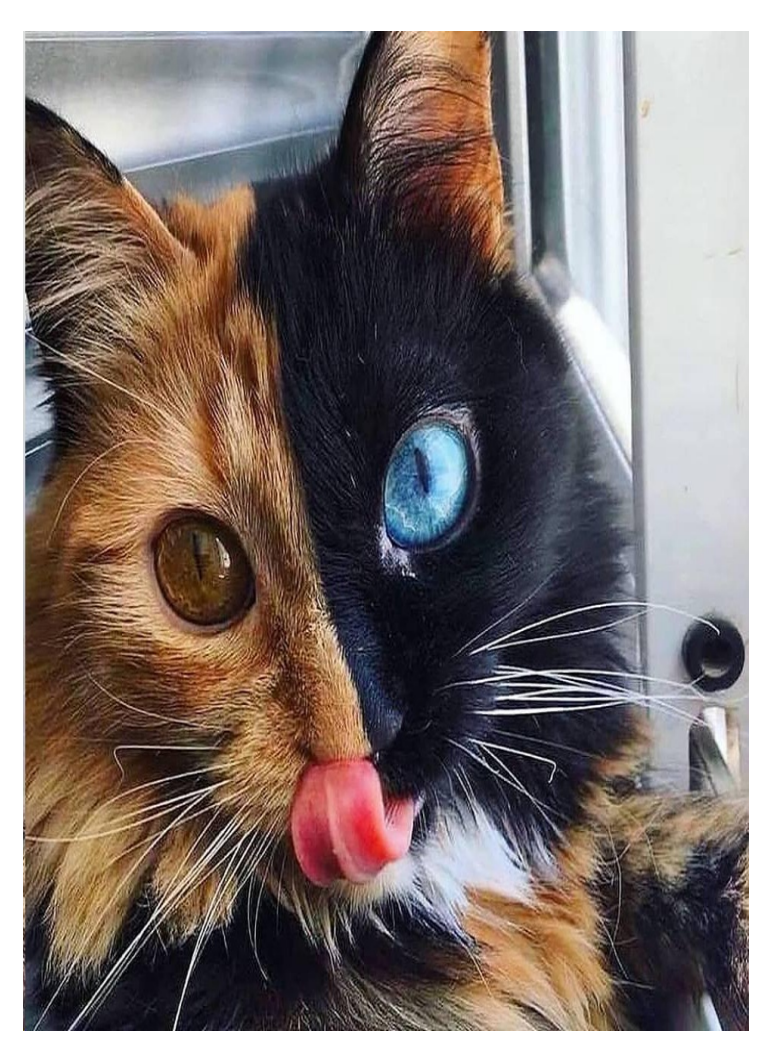

# **20 Reasons to Search With Bing**

**It may seem too late to shake up the web search market, but Microsoft's Bing offers an alternative to Google that may surprise you with some powerful capabilities.**

**[https://www.pcmag.com/feature/35](https://www.pcmag.com/feature/359248/20-reasons-to-search-with-bing?utm_source=email&utm_campaign=whatsnewnow&utm_medium=image) [9248/20-reasons-to-search-with-bin](https://www.pcmag.com/feature/359248/20-reasons-to-search-with-bing?utm_source=email&utm_campaign=whatsnewnow&utm_medium=image) [g?utm\\_source=email&utm\\_campa](https://www.pcmag.com/feature/359248/20-reasons-to-search-with-bing?utm_source=email&utm_campaign=whatsnewnow&utm_medium=image) [gn=whatsnewnow&utm\\_medium=i](https://www.pcmag.com/feature/359248/20-reasons-to-search-with-bing?utm_source=email&utm_campaign=whatsnewnow&utm_medium=image) [mage](https://www.pcmag.com/feature/359248/20-reasons-to-search-with-bing?utm_source=email&utm_campaign=whatsnewnow&utm_medium=image)**

**Watch "15 Windows Settings You Should Change Now!" on YouTube**

**[https://www.youtube.com/watc](https://www.youtube.com/watch?v=U9kFXnomRWQ&feature=youtu.be) [h?v=U9kFXnomRWQ&feature](https://www.youtube.com/watch?v=U9kFXnomRWQ&feature=youtu.be) [=youtu.be](https://www.youtube.com/watch?v=U9kFXnomRWQ&feature=youtu.be)**

# **Watch "Top 5 Best FREE Password Managers (2018)" on YouTube**

#### **<https://youtu.be/Huq3qj5W3b0>**

**\*\*\*\*\*\*\*\*\*\***

**Where is Windows Movie Maker in Windows 10**

**Windows Movie Maker for Windows 10 you can still Download Movie Maker for Windows 10. Windows Movie maker is a video editing software that still runs on Windows 10, BUT a word of warning, remember it was first launched in year 2000 and Microsoft have stop supporting Windows Movie Maker for Windows 10 and is not added to the installation of Windows 10. But a lot of people have got used to using Windows Movie Maker and use it for video editing to make movies, it is compatible with 64 different languages and you can use man different file formats. Its still compatible with different operating system like windows XP, Windows Vista, Windows 7, Windows 8/8.1 and Windows 10.**

**Important: The Windows Essentials 2012 suite has reached the end of support and wouldn't be available for download from Microsoft's servers after January 10 2017. The Windows Essentials suite includes Photo Gallery, Movie Maker, Windows Live Writer, Windows Live Mail, and OneDrive.**

**[https://www.youtube.com/watch?v=wpz](https://www.youtube.com/watch?v=wpzyuwYE-fs) [yuwYE-fs](https://www.youtube.com/watch?v=wpzyuwYE-fs)**

## **How to Use All of Windows 10's Backup and Recovery Tools**

**Windows 10 includes several different types of backup and recovery tools. And we're going to take a look at all of them.**

**Sometimes, bad things happen to good computers. Fortunately, Windows includes a number of tools you can use to make sure your files are properly backed up and to recover your computer should you need to. On the backup side of things, File History is the primary backup tool in Windows 8 and 10. It offers not just full backups, but also a way to restore previous versions of files. Microsoft also includes the old Windows 7 Backup and Restore in both Windows 8 and 10 and it works the same way it always has, allowing you to perform selective or even full image-based backups. And while it's not really a true backup solution, the inclusion of OneDrive does let you build a little redundancy into your file storage.**

**[https://www.howtogeek.com/220986/h](https://www.howtogeek.com/220986/how-to-use-all-of-windows-10%e2%80%99s-backup-and-recovery-tools/) [ow-to-use-all-of-windows-10%e2%80](https://www.howtogeek.com/220986/how-to-use-all-of-windows-10%e2%80%99s-backup-and-recovery-tools/) [%99s-backup-and-recovery-tools/](https://www.howtogeek.com/220986/how-to-use-all-of-windows-10%e2%80%99s-backup-and-recovery-tools/)**

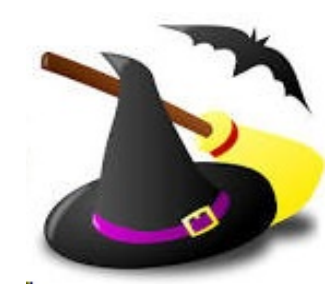

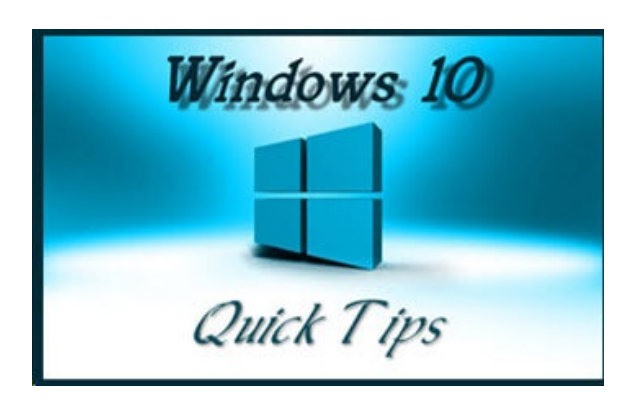

# **Windows 10 Quick Tips – Secret Blocker September 26, 2018 by Richard Pedersen 23**

**We've all been there. You find a great little utility on the internet that you can't live without. You eagerly download it and begin the installation, and what's this? It wants to also install a copy of Sammy Smith's Super-sassy Sim demonstration? Or maybe it's a McAfee browser extension? Well, whatever it is, you don't want this crapware infesting your computer.**

**These nefarious additions are known as PUPs (Possibly Unwanted Programs), PUAs (Possibly Unwanted Applications), and my favorite, PUS (Possibly Unwanted Software). PUS by any other name, stinks the same.**

**Some shady developers have gotten very sneaky and even the most inveterate computer users will sometimes miss the barely legible "skip" link or the "checked by default" box accepting the offer. Windows Defender has the ability**

**to "defend" you against these little beasts, and in this week's Quick Tips article we're going to show you how to make that happen.**

**[https://davescomputertips.com/windo](https://davescomputertips.com/windows-10-quick-tips-secret-blocker/?utm_source=wysija&utm_medium=email&utm_campaign=Weekly+Recap+Newsletter) [ws-10-quick-tips-secret-blocker/?utm\\_](https://davescomputertips.com/windows-10-quick-tips-secret-blocker/?utm_source=wysija&utm_medium=email&utm_campaign=Weekly+Recap+Newsletter) [source=wysija&utm\\_medium=email&](https://davescomputertips.com/windows-10-quick-tips-secret-blocker/?utm_source=wysija&utm_medium=email&utm_campaign=Weekly+Recap+Newsletter) [utm\\_campaign=Weekly+Recap+Newsl](https://davescomputertips.com/windows-10-quick-tips-secret-blocker/?utm_source=wysija&utm_medium=email&utm_campaign=Weekly+Recap+Newsletter) [etter](https://davescomputertips.com/windows-10-quick-tips-secret-blocker/?utm_source=wysija&utm_medium=email&utm_campaign=Weekly+Recap+Newsletter)**

LVPCUG Officers for fiscal year May 1, 2018 thru April 30, 2019 President: Ceazar Dennis Vice President: Richard Rosenhiem Executive Director: Lee Eastburn Secretary: Jo Anne Rush Treasurer: Linda DiGiovanni

#### **Membership in LVPCUG is your biggest bang for the buck. Where else can you learn, have problems diagnosed and get help fixing your hardware for \$30 per year?**

Dues are \$30 per year. Checks should be made payable to LVPCUG and sent to: P.O. Box 363772 North Las Vegas, NV 89036 or can be paid in cash at any meeting.

#### **our website; http://www.lvpcug.com/**

**The Bytes of Las Vegas is published by the Las Vegas PC Users Group of Las Vegas, Nevada. Linda DiGiovanni, Editor**

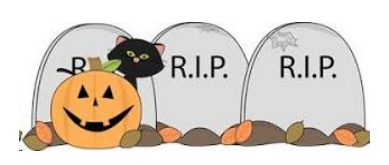